## **1. Podział sieci na podsieci:**

- a. Przy zadanej liczbie podsieci L określamy takie *n*, żeby:
	- podział sieci 76.0.0.0 na 32 podsieci:  $2^n \ge 32 \rightarrow n = 5$ **dodajemy 5 bitów do maski podsieci**

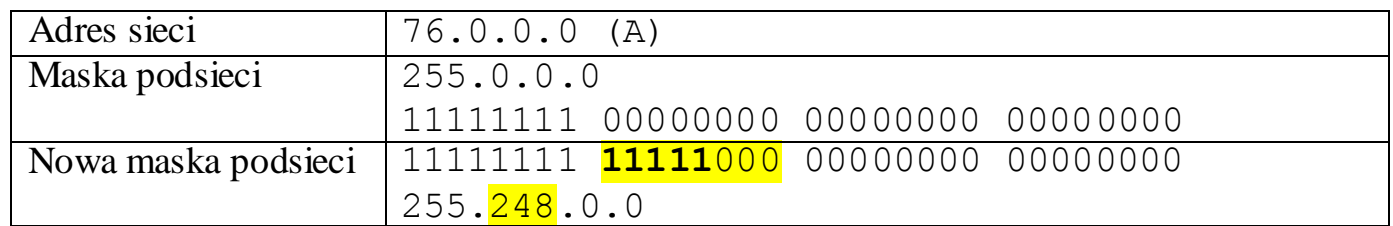

Zostaje 19 zer, czyli mamy  $2^{19}$  - 2 = 524286 hostów w jednej podsieci.

Rozpisujemy na binarne oktet, w którym jedynki zmieniają się na zera, czyli liczbę 248:

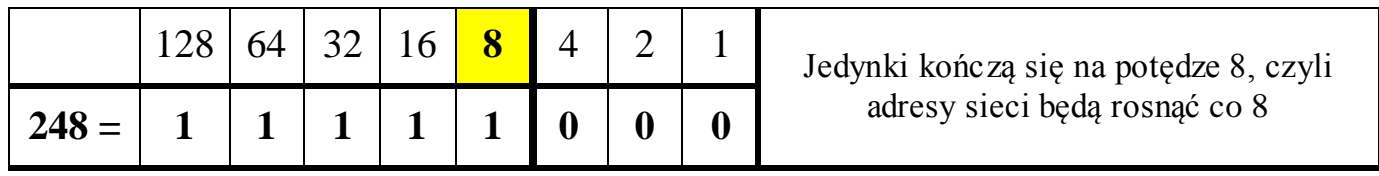

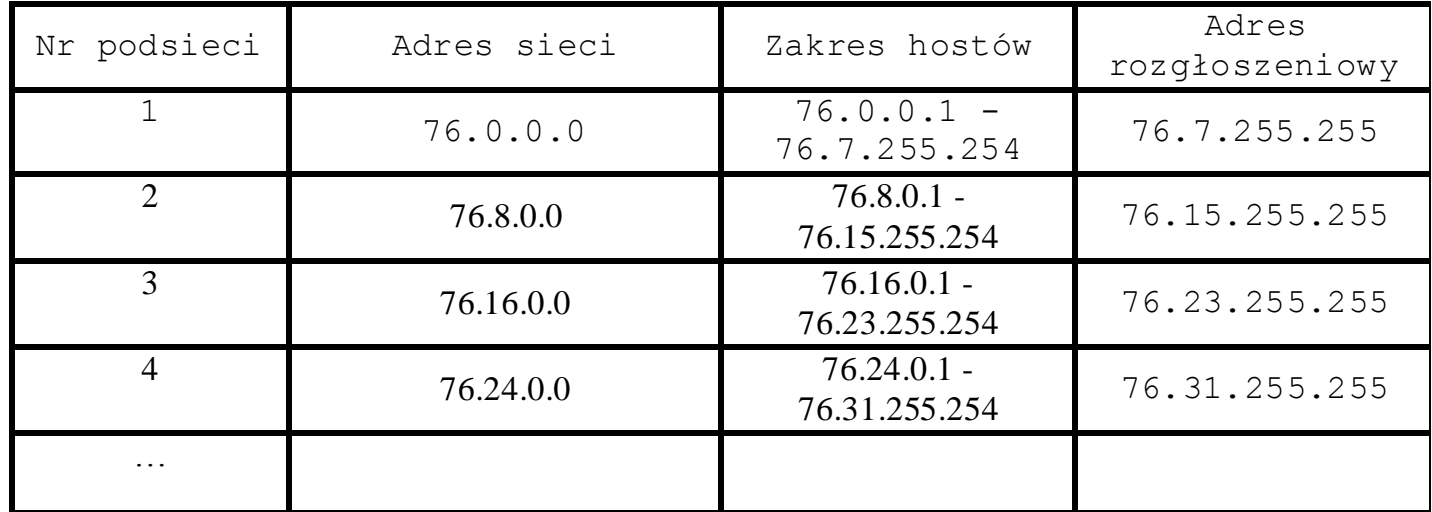

• podział sieci 192.168.20.0 na 4 podsieci:  $2^n \geq 4$   $\rightarrow$   $n=2$ 

## **dodajemy 2 bity do maski podsieci**

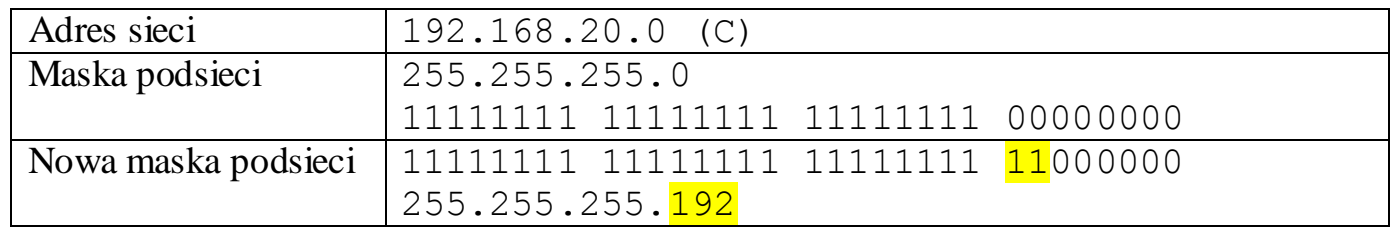

Zostaje 6 zer, czyli mamy  $2^6$  - 2 = 62 hostów w jednej podsieci.

Rozpisujemy na binarne oktet, w którym jedynki zmieniają się na zera, czyli liczbę 192:

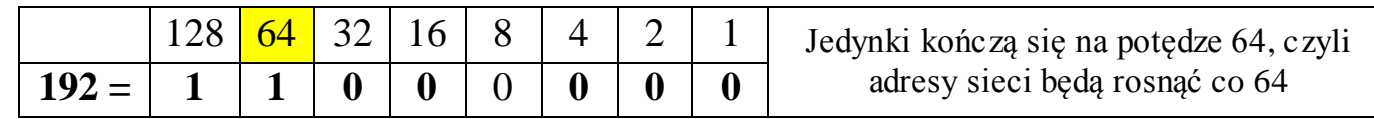

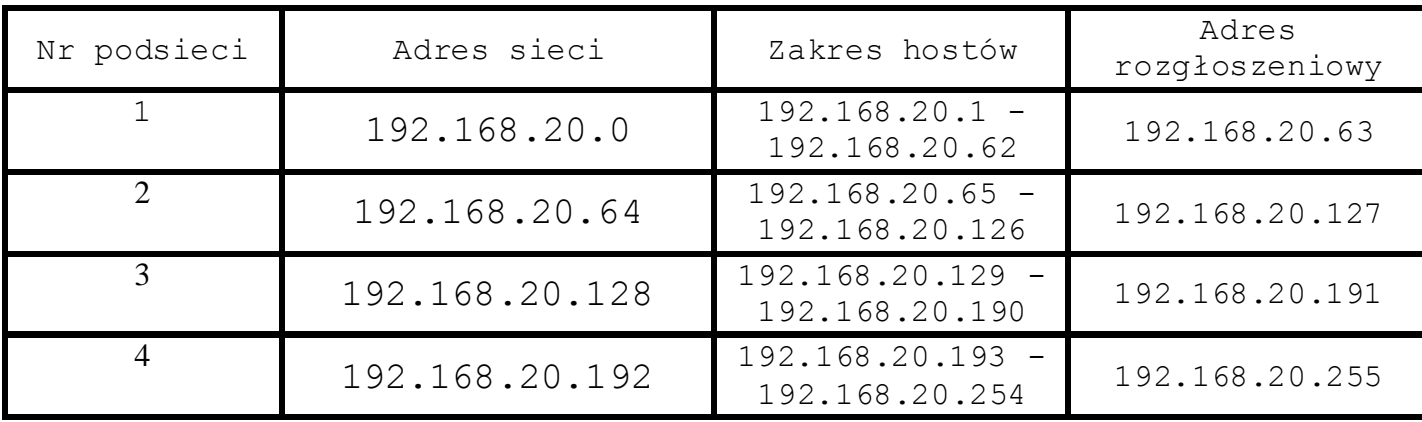

## **Podział na podsieci po 1000 adresów: n = 10**

zostawiamy *10* zer po prawej stronie maski podsieci

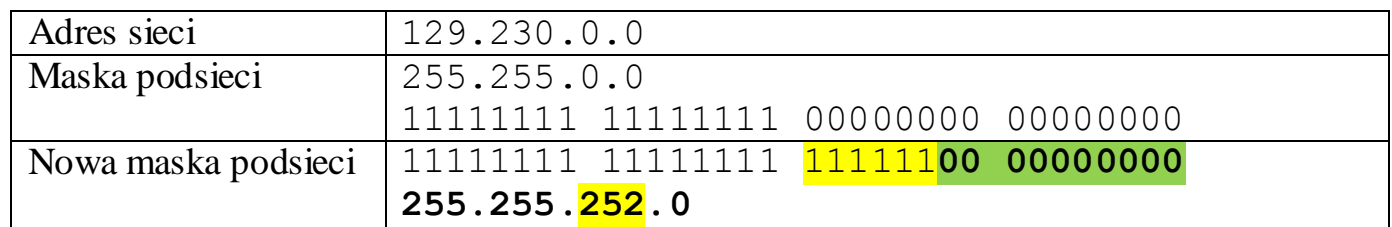

 Rozpisujemy na binarne oktet, w którym jedynki zmieniają się na zera, czyli liczbę 252. W 3 oktecie jest 6 jedynek, czyli będziemy mieli  $2^6 = 64$  podsieci

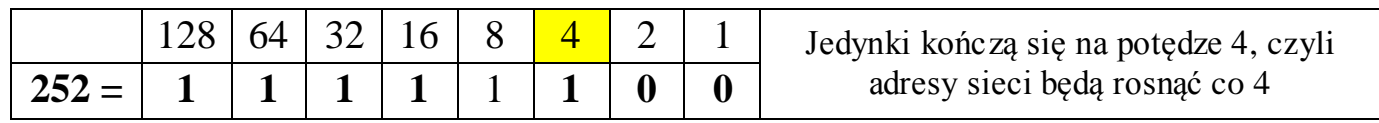

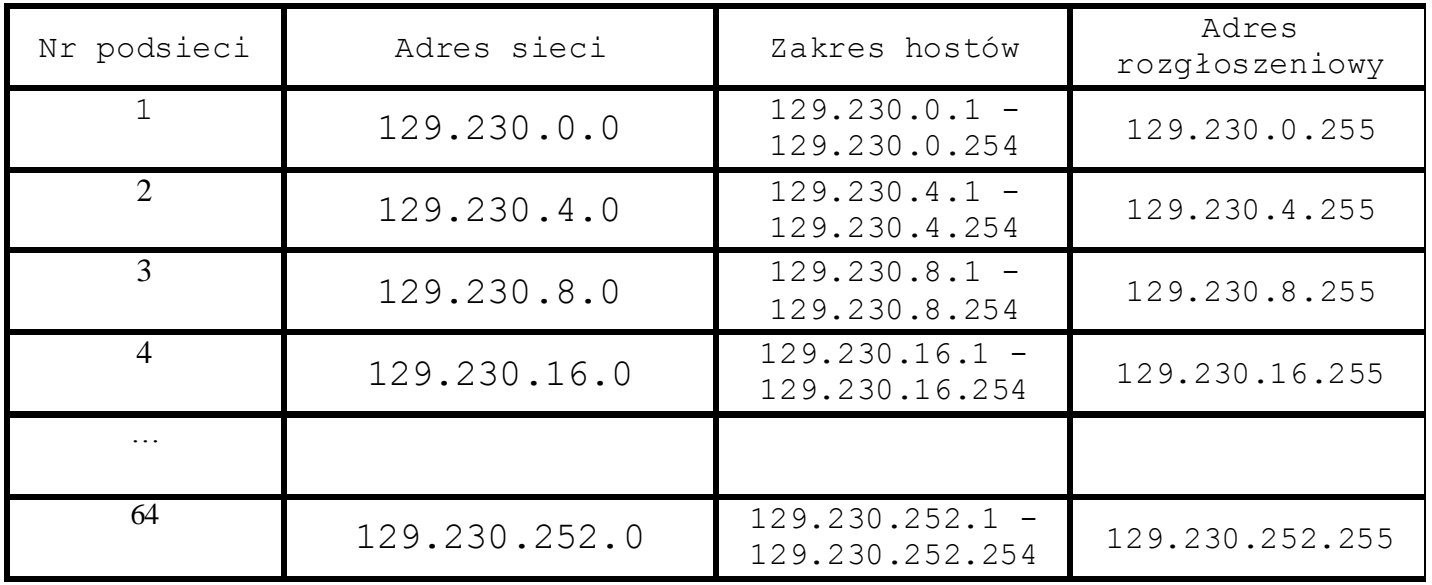